# **Magento Setup Guide**

If you ally need such a referred **Magento Setup Guide** ebook that will come up with the money for you worth, acquire the entirely best seller from us currently from several preferred authors. If you desire to droll books, lots of novels, tale, jokes, and more fictions collections are next launched, from best seller to one of the most current released.

You may not be perplexed to enjoy all books collections Magento Setup Guide that we will definitely offer. It is not on the subject of the costs. Its nearly what you dependence currently. This Magento Setup Guide, as one of the most committed sellers here will no question be accompanied by the best options to review.

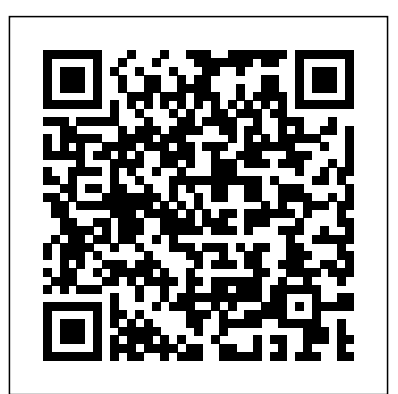

#### *Tech Resources | Magento*

Magento Marketplace. Magento Marketplace is our next generation application store that offers merchants a curated selection of solutions, and provides qualified developers the tools, platform, and prime location to build a thriving business. To learn more, see the Magento Marketplace User Guide. Getting Started with Magento Community Edition

Before starting to design the store, or setup your instance of Magento, it's important to know what your website address will be. This may affect branding and setup of some items in the Magento Admin. Look for names that are easy to remember and easy to spell.

### *Magento 1.x Installation Tutorial*

Set up which Magento Stock Location you wish to sync your stock to, or you can create a new location. Select the Price List to sync your Magento 'Retail' prices to. Next you need to decide how to import your products from Magento.

#### *Getting Started | Magento Open Source 2.3 User Guide*

6. "Add a Database" to set up your Magento database. 7. With web configuration, you can enter the storefront and Magento Admin URLs. 8. You can enter a default store currency, language, and time zone by clicking on "Customize Your Store". 9. Create a "Admin Account" to set up a Magento administrator and perform all the required ...

Getting Started. This section of the guide provides information for the "why, where, and how" questions that most merchants have when first learning to use Magento, as well as resources and reference information. It also functions as a springboard to more advanced topics.

#### *Set the Magento mode | Magento 2 Developer Documentation*

Magento settings The configuration for the Loqate extension is located under Stores > Other Settings > Loqate Settings. In the login screen, enter the username and password combination you used when signing up for your Loqate account, and click "Log in".

## Magento Commerce 2.3 User Guide

Set the Magento mode. In addition to the command arguments described in this topic, see Common arguments. Run all Magento CLI commands as the Magento file system owner. Overview of setting Magento modes. To improve security and ease-of-use, we added a command that switches Magento modes from developer to production and vice versa.

6 Steps to Install Magento with Sample Data on Localhost ... Webserver setup and PHP configuration. Magento Installation on localhost with XAMPP. Webserver setup and PHP configuration in Magento installation ... This is the first part of Magento Installation, now take heed of next part of this guide. Magento

## Installation on localhost with XAMPP Step 1: Download magento and sample data.

#### Magento Setup Guide: How To Get Started With Magento

Magento 2 Developer Documentation. Get started with command-line configuration Before you configure the Magento application *Setup Guide And Success Tips For An E-commerce Store With ...* Welcome to the Magento Open Source User Guide, where you'll find the most up-to-date documentation for the current release, written with merchants in mind. This section of the guide answers the "why, where, and how" questions that most merchants have when first learning to use Magento.

*Setup Wizard installation | Magento 2 Developer Documentation* This is necessary so the Setup Wizard or command line can write files to the Magento file system. The procedure you use is different, depending on whether you use shared hosting and have one user or if you use a private server and have two users.

#### *Magento 2 Developer Documentation*

There are two main ways to install Magento. The fastest and easiest one is to use the Softaculous auto installer available in cPanel. To learn how to install Magento via this tool, check our Magento Softaculous Installation Tutorial.. The first thing you need to do to install Magento manually is to download the latest installation package from the official Magento website.

How to Install Magento 2 & Verify Installation? | Complete ...

Basic Configuration. This section of the guide introduces your store's Admin tools, and walks you through the basic configuration settings. You'll learn the concepts of store hierarchy and configuration scope, and establish best practices for industry standards and requirements. How to Set up Magento Search? Step-by-step Guide | BelVG Blog

## Magento Setup Guide

#### Magento Setup Guide

Setup Guide And Success Tips For An E-commerce Store With Magento Magento is an E-commerce platform loved by many because it gives you total control when setting up the look and functionality of your online store. It's an open source platform and before you start the setup, you need to get a domain and web hosting account.

*Basic Configuration | Magento Open Source 2.3 User Guide* The Setup Wizard enables you to enable or disable modules before you install the Magento software. Before you do so, make sure you understand the following. Magento enables you to enable or disable currently available modules; in other words, any Magento-provided module or any third-party module that is currently available.

#### Magento Tutorials - siteground.com

Magento Commerce 2.3 User Guide. Merchant documentation and tutorials to help you manage a Magento store. Search. ... Set up payment and shipping solutions, and manage all aspects of processing orders and fulfillment. Manage your store. Create new store views in different languages, and manage multisite installations with different currency ...

## **Get started with command-line configuration | Magento 2 ...** Magento Commerce 2.2 B2B User Guide Magento Commerce 1.x User Guide. Installation & Upgrades. Get the latest installation and upgrade information for Magento 2, including workflows for building a production site, an extension developer's environment, or a contribution to the Magento

code base.

*Installation quick reference (tutorial) | Magento 2 ...* From this comprehensive guide, you will learn how to set up Magento ecommerce website search and what are the best additional Magento tools you can install to enhance your webstore search engine capabilities. Table of contents: Magento category search How to configure Magento catalog search How to configure Magento search synonyms and misspellings *Magento - Integration Setup Guide – Support | TradeGecko* In our easy-to-follow tutorial pages you will find information on how to add and configure your products, setup shipment and delivery methods, manage coupon codes and other promotions, install Magento themes and much more. The Most Common Questions Answered in our Magento Tutorial.